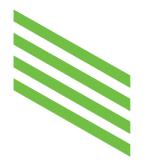

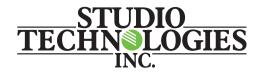

## **ST 2110 Troubleshooting Guide**

Copyright © 2019 by Studio Technologies, Inc., all rights reserved www.studio-tech.com

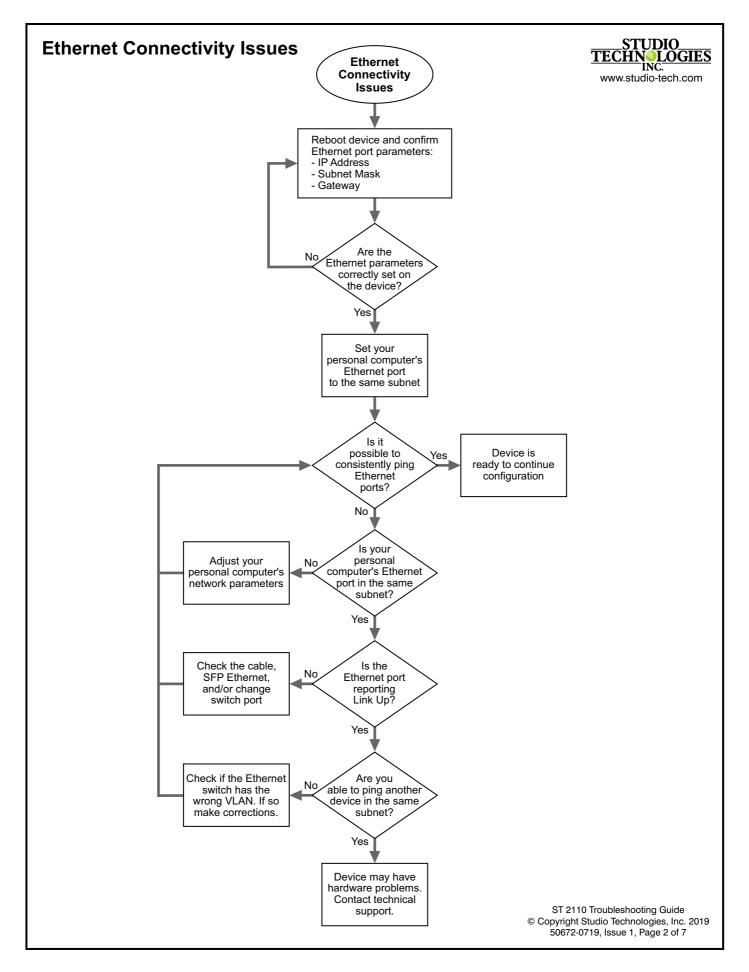

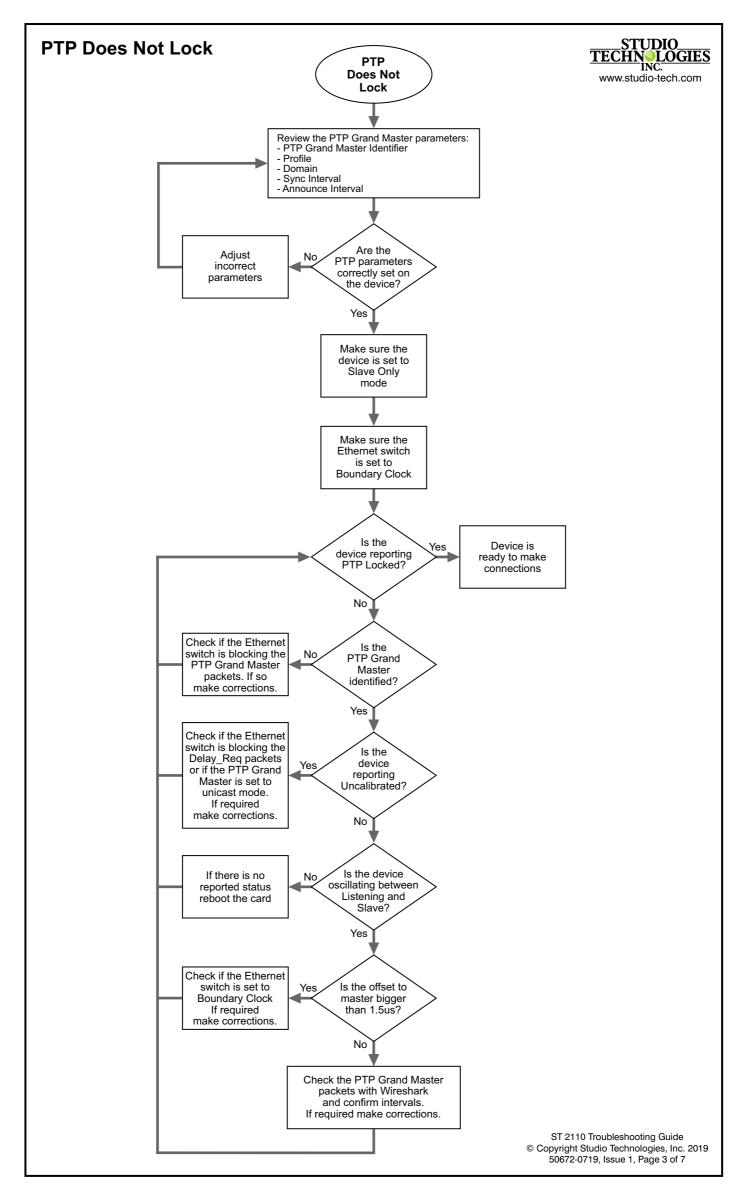

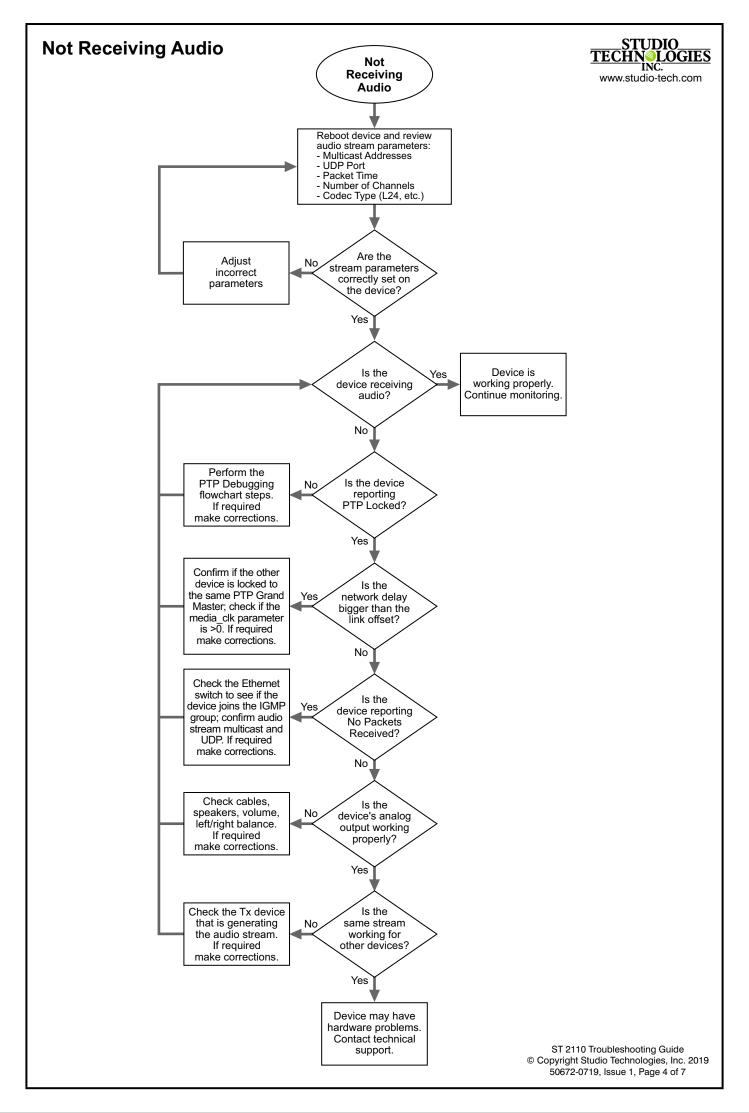

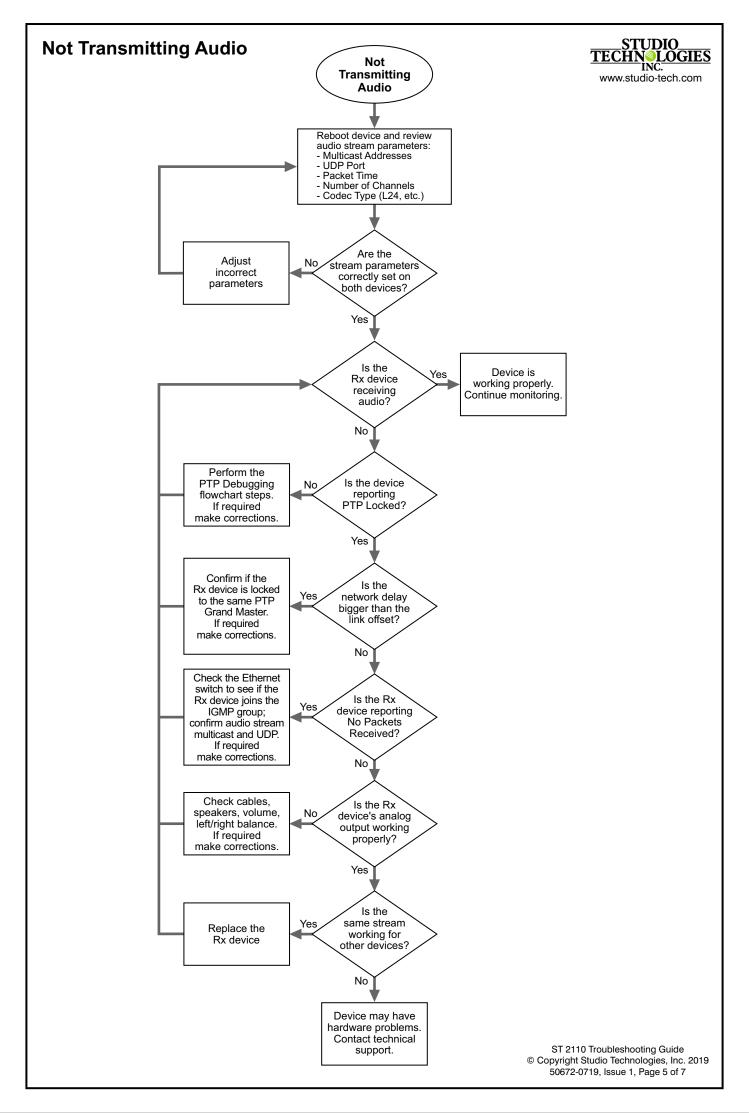

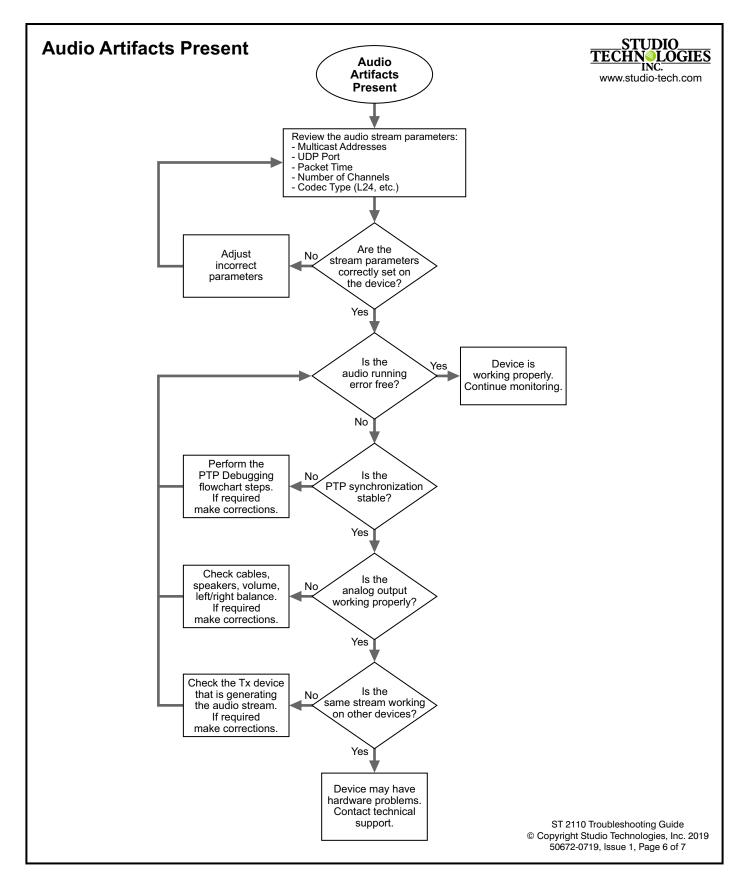

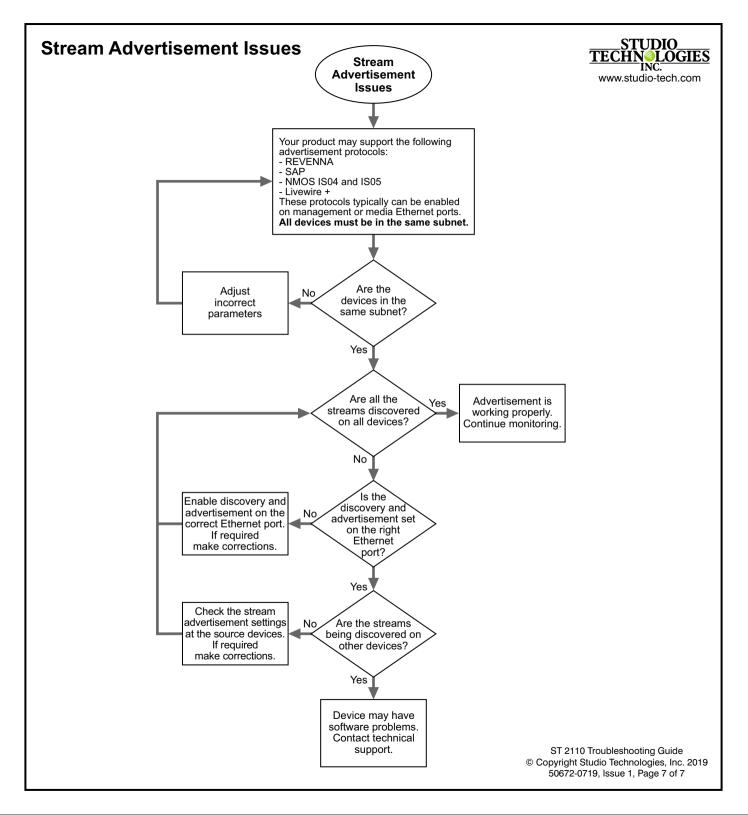